# **ET1010 User Manual**

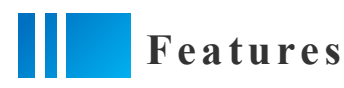

- ※ Support MODBUS RTU protocol
- ※ Support cascading, non-inductive expansion of the number of IO interfaces
- ※ No configuration required, plug and play
- ※ Adaptive master-slave station, adaptive register address
- ※ Communication delay in milliseconds
- ※ No packet loss and abnormality in high-speed communication
- ※ The hardware indicator light presents the communication status in real time

### **Spe c ifi c a tions**

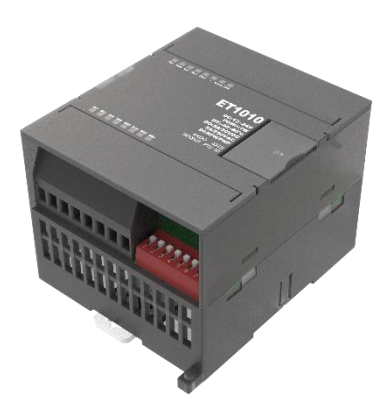

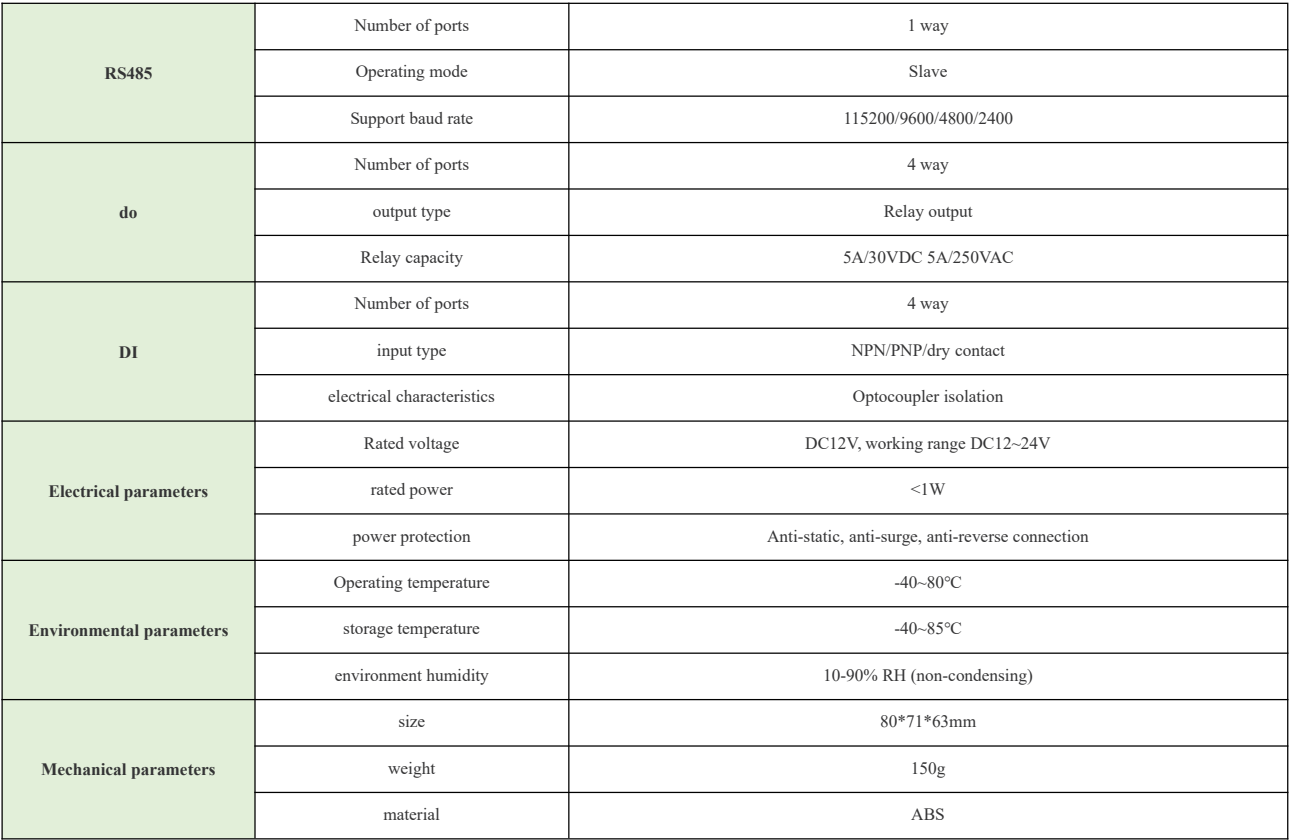

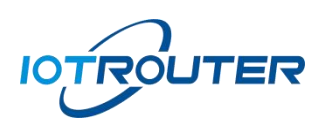

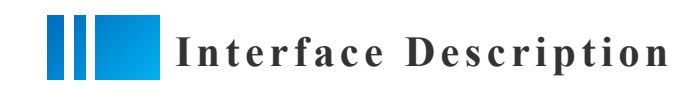

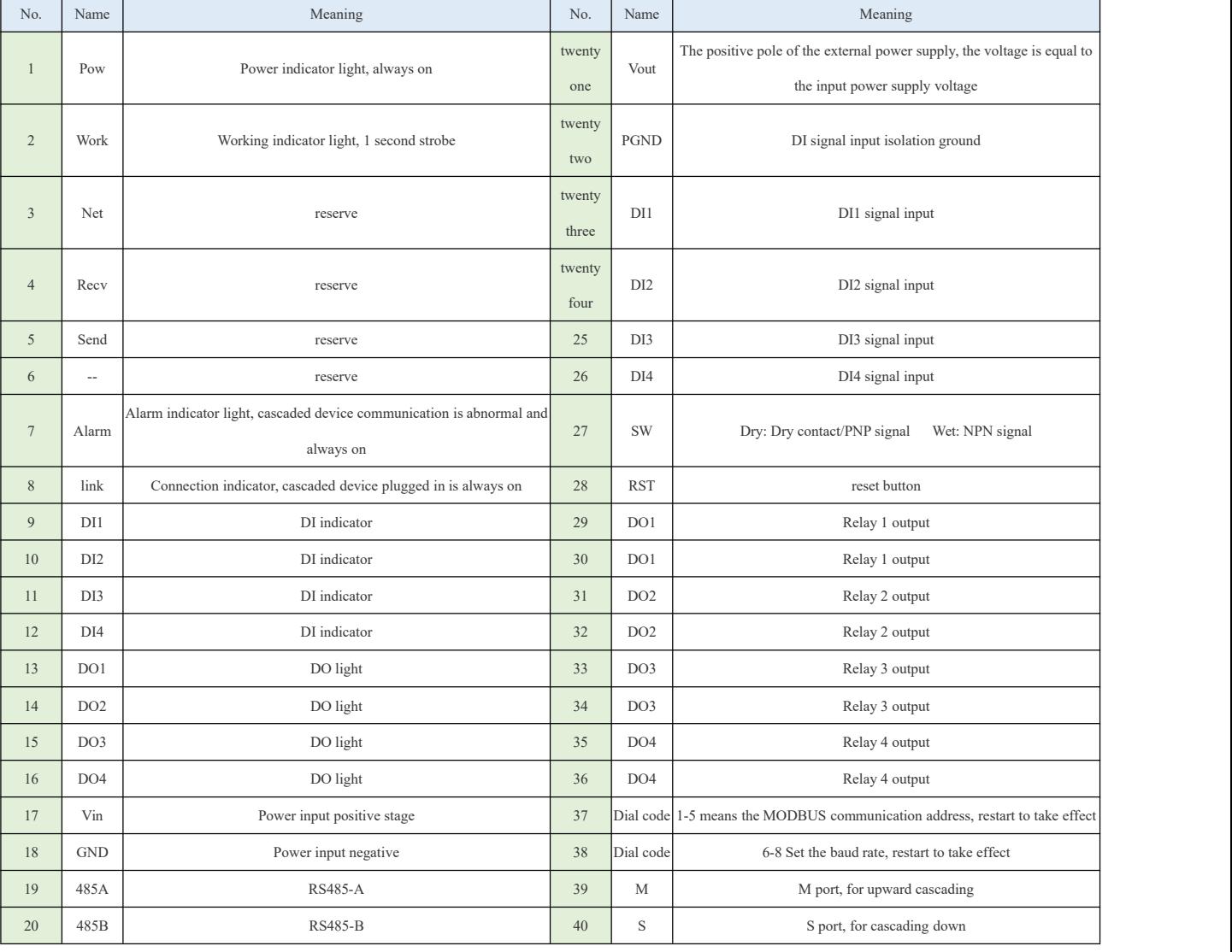

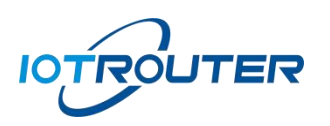

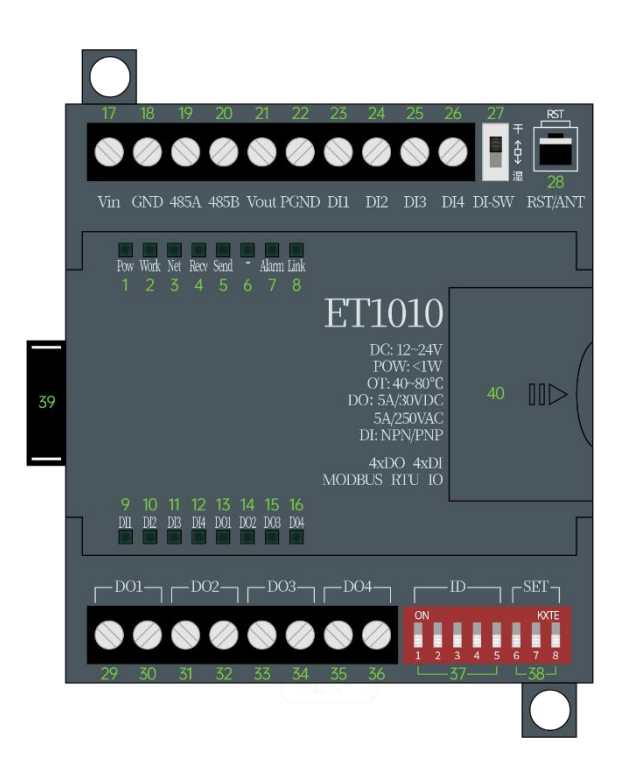

## **Eas y to us e**

① Connect the M port of ET1010 to the S port, the first ET1010 is the master station.

②Dial the communication address (dialcode 1-5) of each ET product to a different position to avoid communication conflicts.

③ Connect the power supply of the master station and the RS485 communication line, and then communicate with the master station through modbus protocol.

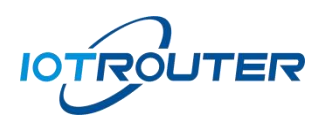

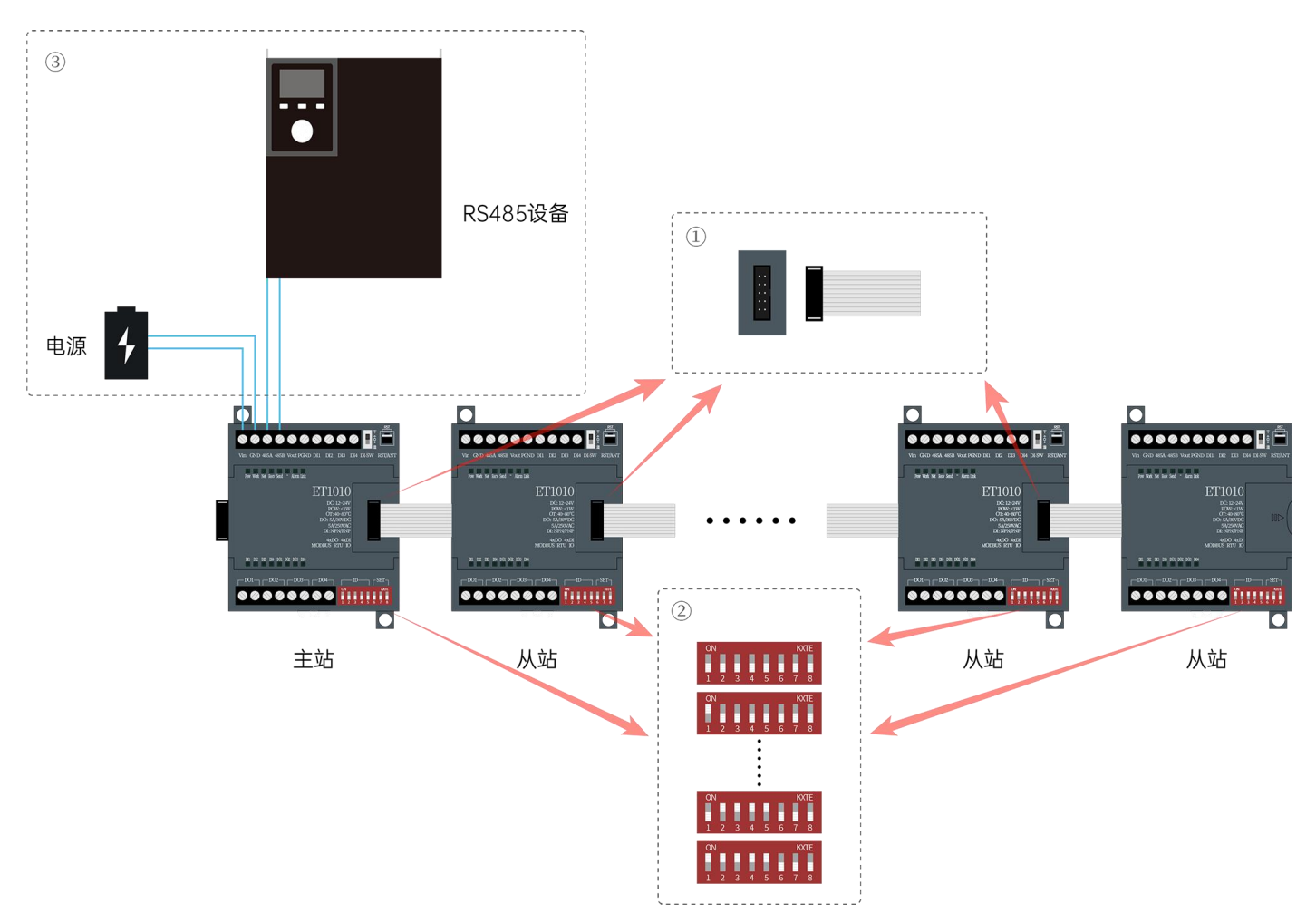

### **Tips:**

The MODBUS communication address is the communication address of the master station.

The register addresses start from 0000H and are arranged sequentially according to the cascade sequence.

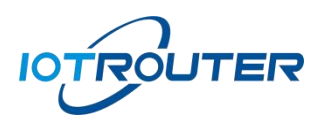

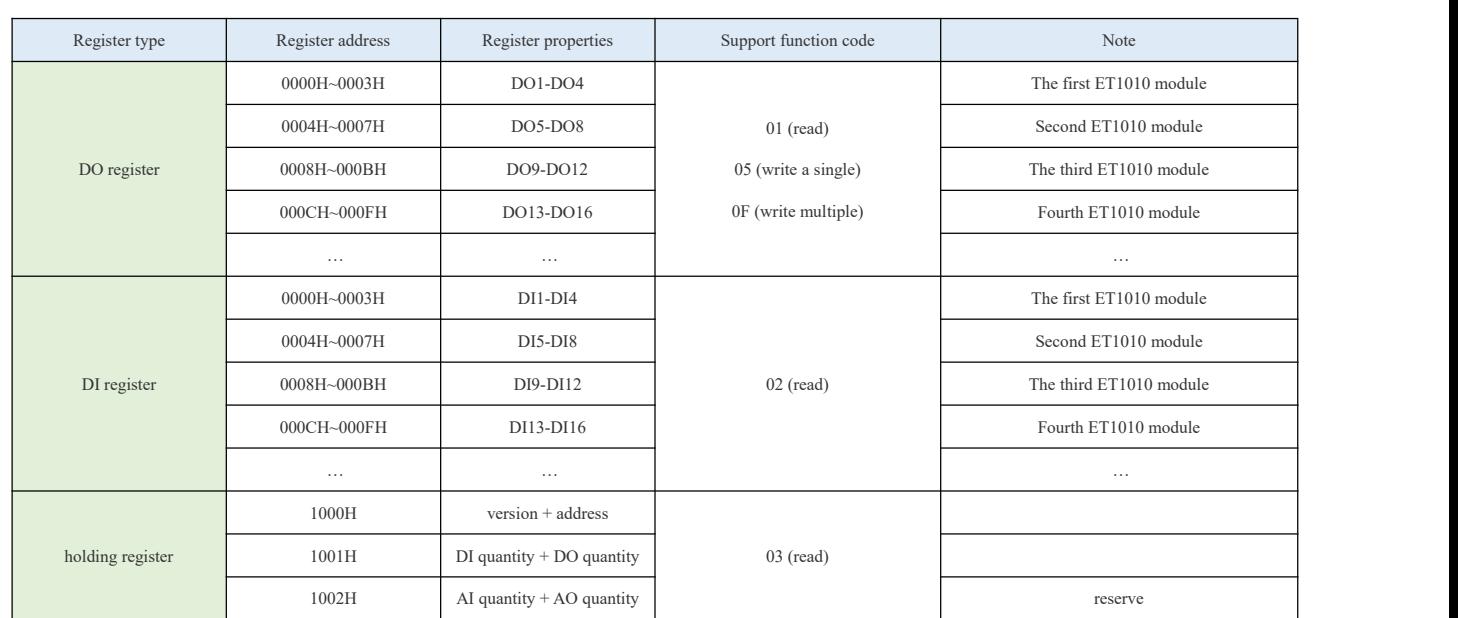

### **Re g ist e r Addr e ssTabl e**

### **Frequentl y asked que stions**

#### 1 Q: Why is the DI data collection normal, but the control DO is wrong?

A: Please check the address code of the cascade module, it cannot be consistent. The address code does not affect data collection, but it will affect downlink control.

#### 2 Q: Why is there an error when reading 16 DIs after connecting 4 ET1010 modules?

A: Please read the 1000H-1002H register data first to determine how many slave IOs the master module has detected. If it does not match the actual situation, you can find the problematic module according to the Alarm light. The Alarm light is always on, indicating that the communication of the lower-level module is abnormal.

#### 3 Q: I have 8 modules. If there is a communication problem with one module in the middle,will the subsequent modules be unable to communicate?

A: Yes, the cascading of the modules is similar to the high-speed rail carriages, which are disconnected in the middle, and the high-speed rail head will only pull the remaining carriages forward. The adaptive algorithm of the main module can ensure timely detection of abnormalities: when requesting IO of abnormal modules, an error will be replied, and the remaining modules will work stably.

4 Q: I have 4 modules that are already working normally, and want to add 2 more, how do I do it?

A: Direct cascading, only need to ensure that the address code is inconsistent, the main module can be self-adaptive.

- 5 Q: How many modules can be cascaded at most? A: The default firmware supports a maximum of 10, if you have special needs, feel free to harass customer service.
- 6 Q: Is it considered to introduce modules ofother interface types, and the protocols are compatible with each other? A: Look forward to it, the answer is yes.

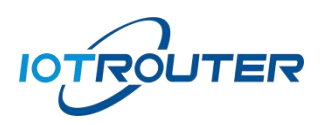

**lacks DIP** Switch Description

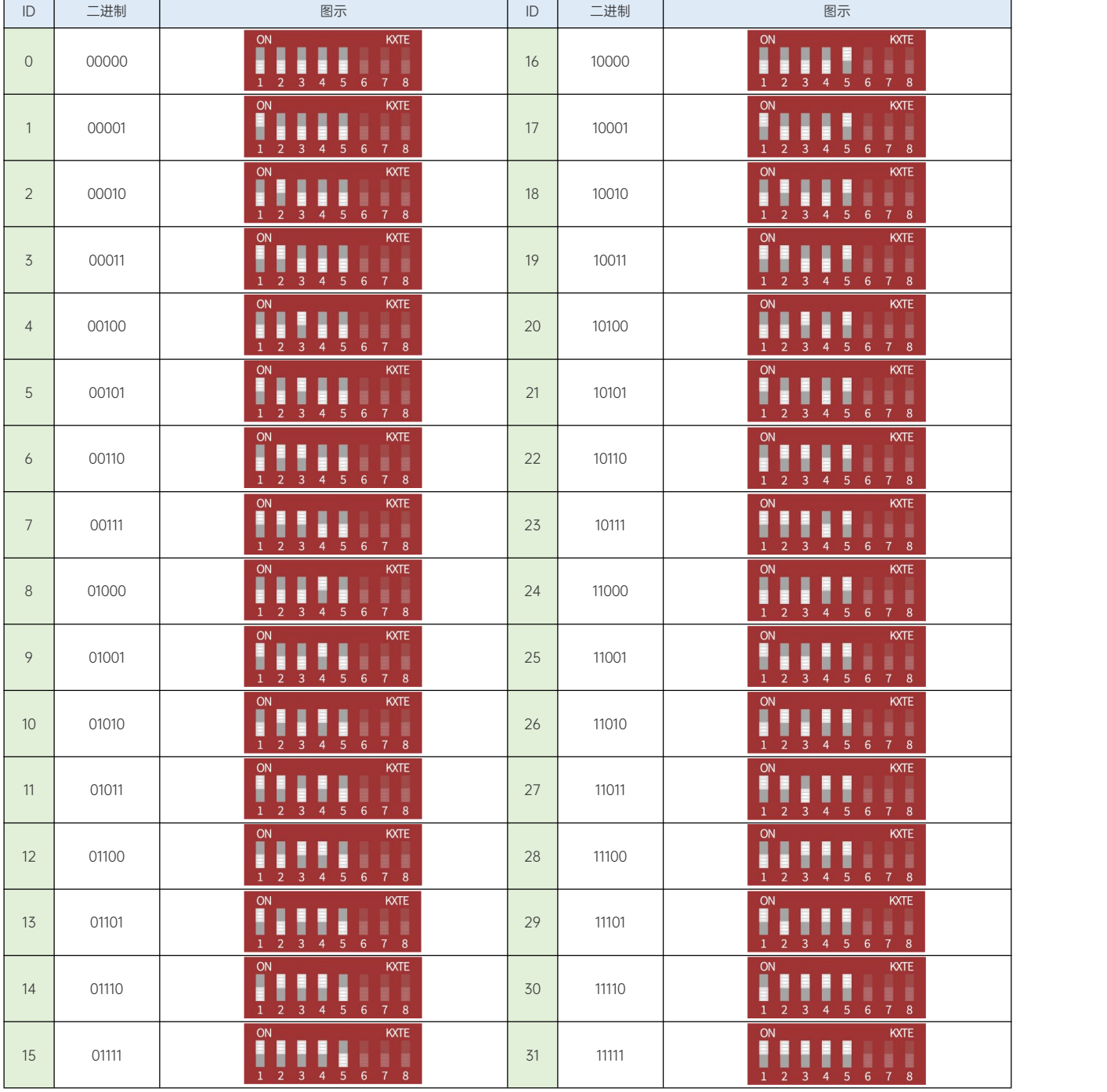

1-5 Set MODBUS Communication Address

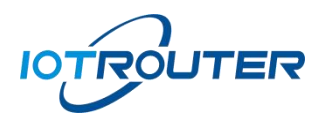

### ET1010

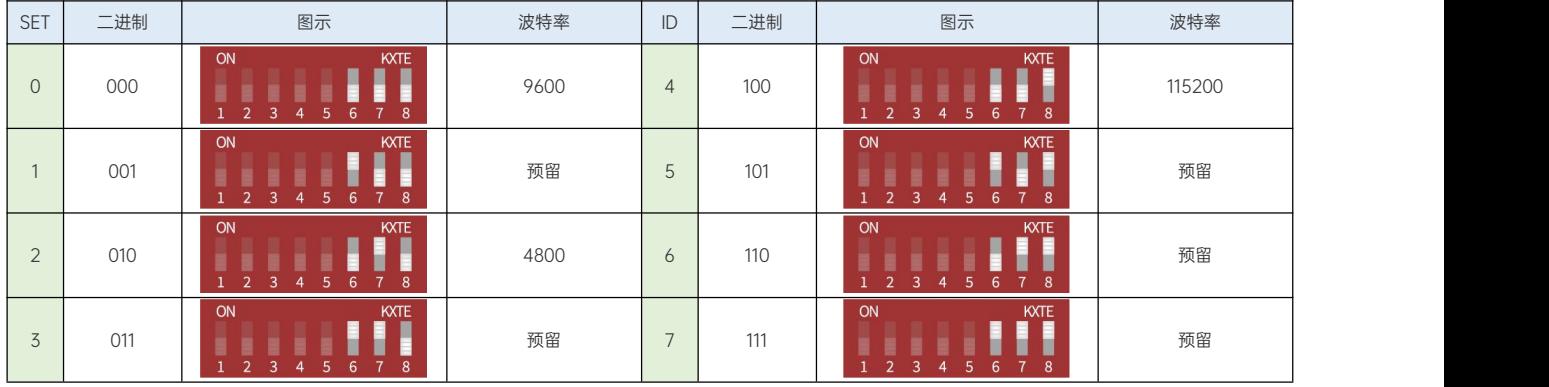

6-8 Set Baud Rate

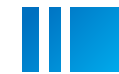

### *Miring Instructions*

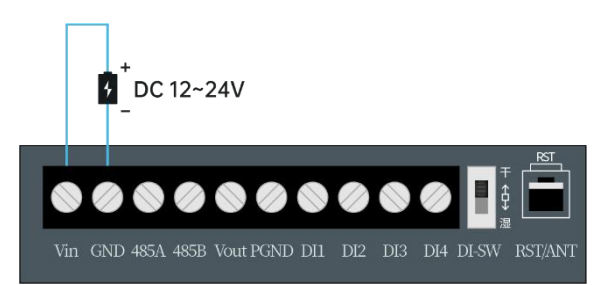

Power Wiring Diagram

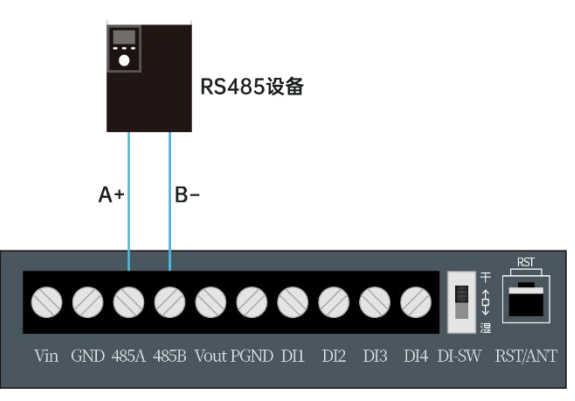

#### RS485 wiring diagram

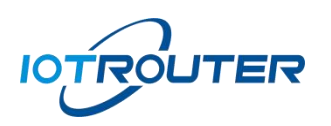

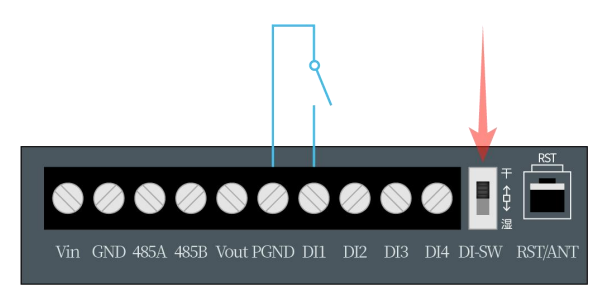

DI(Dry contact) wiring diagram

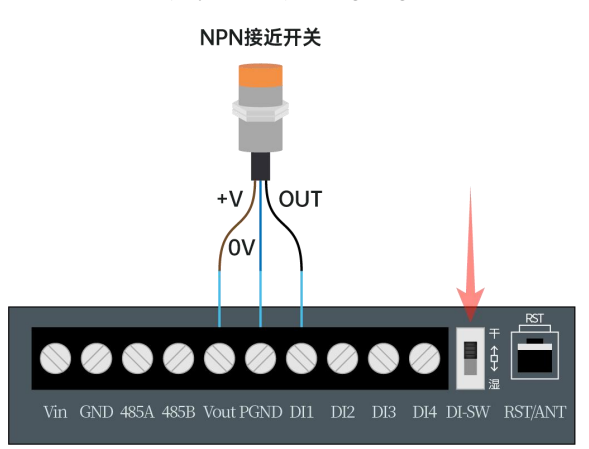

DI(NPN) wiring diagram

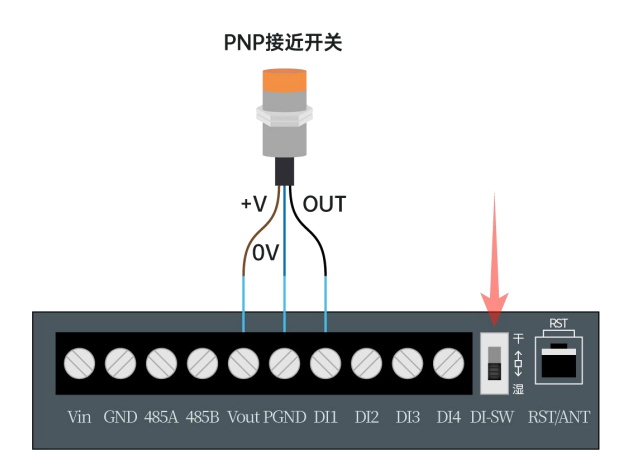

D.I(PNP) wiring diagram

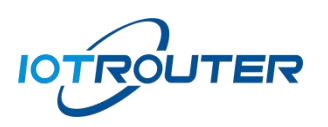

### ET1010

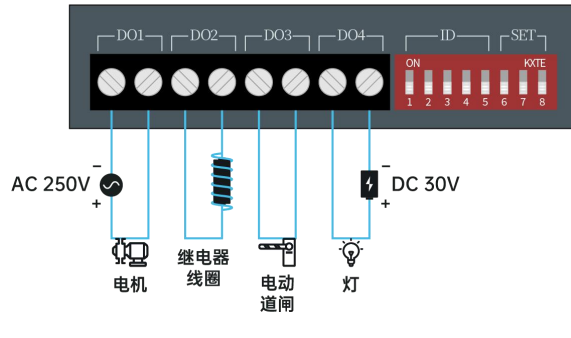

DO Wiring Diagram